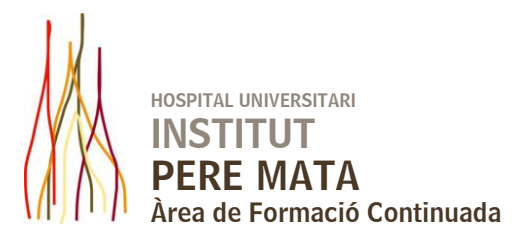

# **MICROSOFT ACCES 2007 MÒDUL BÀSIC**

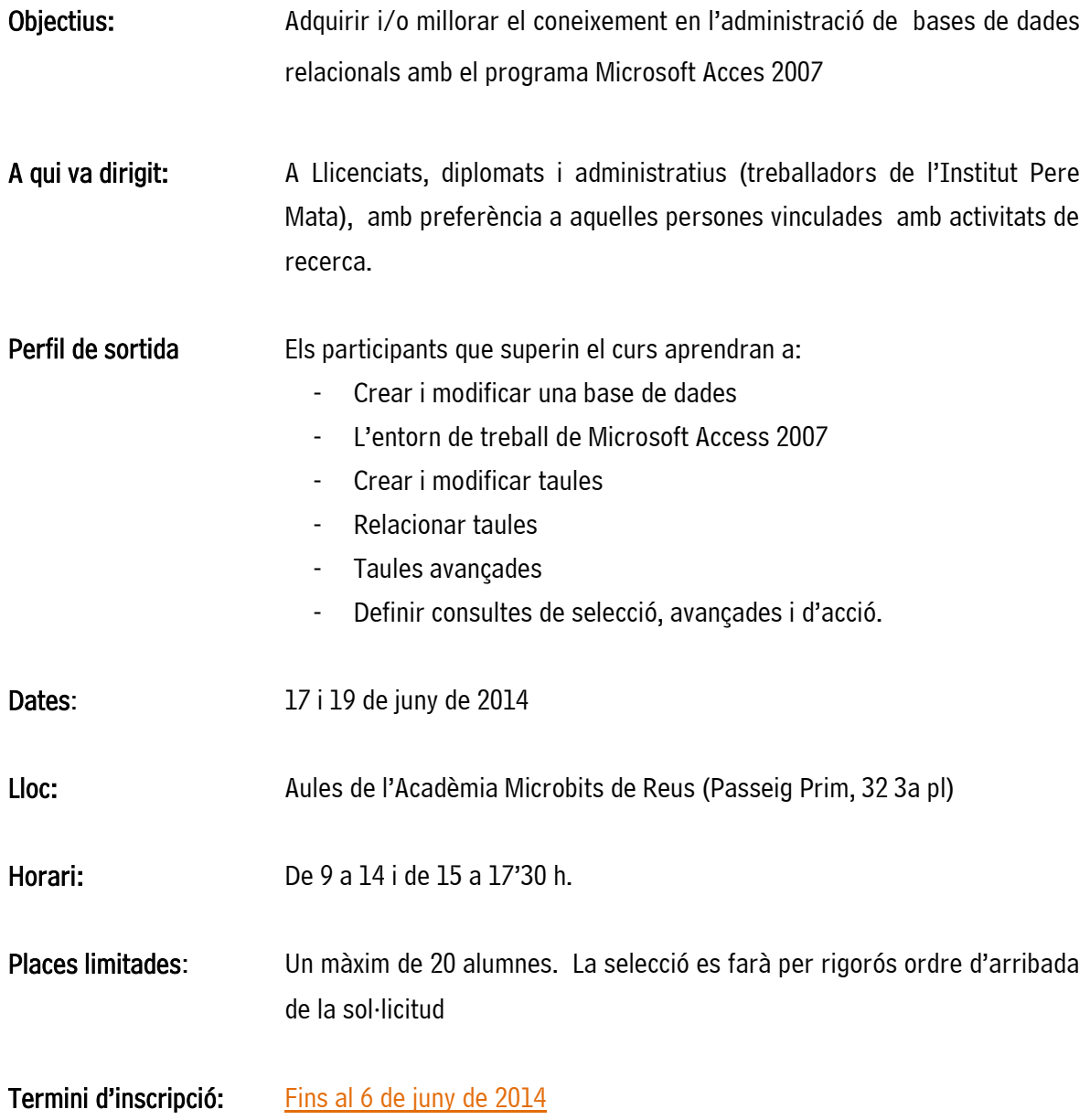

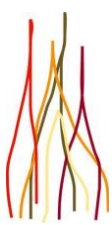

HOSPITAL UNIVERSITARI INSTITUT PERE MATA Àrea de Formació Continuada

## PROGRAMA

## 17 de juny de 2014

#### 1 Introducció a Microsoft Access

- 1.1 Què és una base de dades
- 1.2 Components d'una base de dades
- 1.3 Taules, registres i camps
- 1.4 Entrar a Microsoft Access
- 1.5 Sortir de Microsoft Access

## 2 Començant amb Microsoft Access

- 2.1 Pantalla d'introducció a Microsoft Access
- 2.2 Crear una base de dades en blanc
- 2.3 Crear una base de dades des d'una plantilla
- 2.4 Obrir una base de dades existent
- 2.5 Tancar una base de dades
- 2.6 Desar i desar com
- 2.7 Desar la base de dades en un altre format

## 3 Entorn de treball

- 3.1 Ús de la zona de pestanyes
- 3.2 Menús contextuals
- 3.3 Barra d'estat
- 3.4 Botons a la barra d'estat
- 3.5 Barra d'eines d'accés ràpid
- 3.6 Pràctica entorn de treball

## 4 Creació de taules

- 4.1 Definició de taules
- 4.2 Tipus de dades en Microsoft Access. Crear camps
- 4.3 Característiques de la vista full de dades
- 4.4 Crear la primera taula. Vista full de dades
- 4.5 Subfinestra de navegació
- 4.6 Les taules en vista disseny
- 4.7 Crear taules en vista disseny definició de camps
- 4.8 Clau principal
- 4.9 Plantilles de taula

## 5 Modificar taules

- 5.1 Canviar el nom de les taules
- 5.2 Inserir i esborrar camps
- 5.3 Afegir i eliminar registres
- 5.4 Alçada de files i ample de columnes
- 5.5 Organitzar columnes
- 5.6 Ocultar i mostrar columnes
- 5.7 Immobilitzar columnes
- 5.8 Ordenació de dades
- 5.9 Previsualitzar i imprimir taules

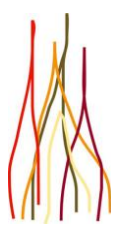

# HOSPITAL UNIVERSITARI INSTITUT PERE MATA Àrea de Formació Continuada

## 6 Les relacions

- 6.1 Relacionar taules
- 6.2 Tipus de relacions
- 6.3 Definir relacions
- 6.4 Exigir la integritat referencial 6.5 Provar l'eliminació en cascada
- 6.6 Full secundari de dades
- 6.7 Crear un índex de camp únic
- 6.8 Crear un índex de camps múltiples
- 6.9 Pràctica establir relacions
- 6.10 Pràctica simulada clau principal
- 6.11 Qüestionari: les relacions
- 6.12 Qüestionari: qüestionari final

# 7 Taules avançades

- 7.1 Propietats de les taules
- 7.2 Propietats dels camps
- 7.3 La regla de validació
- 7.4 Aplicació de la regla de validació
- 7.5 La màscara d'entrada
- 7.6 Aplicació de la màscara d'entrada

# 19 de juny de 2014

## 1 Consultes de selecció

- 1.1 Definició d'una consulta
- 1.2 Les consultes en vista disseny
- 1.3 Vista disseny i vista full de dades
- 1.4 Tipus de consultes
- 1.5 Crear una consulta de selecció
- 1.6 Operadors lògics
- 1.7 Operadors comparatius
- 1.8 Consultes paramètriques

# 2 Consultes avançades

- 2.1 Agrupar registres
- 2.2 Totalitzar grups
- 2.3 Camps calculats
- 2.4 Selecció de grups específics
- 2.5 La funció condicional silnm

# 3 Consultes d'acció

- 3.1 Consultes d'actualització
- 3.2 Consultes de creació de taula
- 3.3 Consultes de dades annexades
- 3.4 Consultes d'eliminació